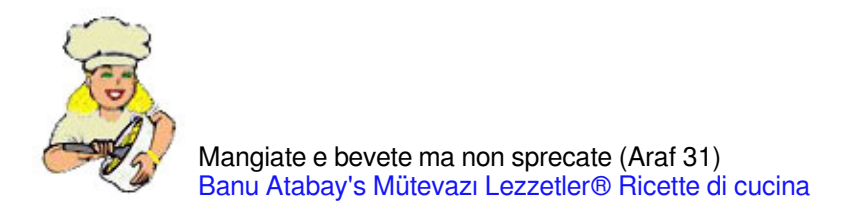

## [Gelatina con Melacotogna](http://it.ml.md/gelatina-con-melacotogna-vt1335)

Ayvalı Pelte

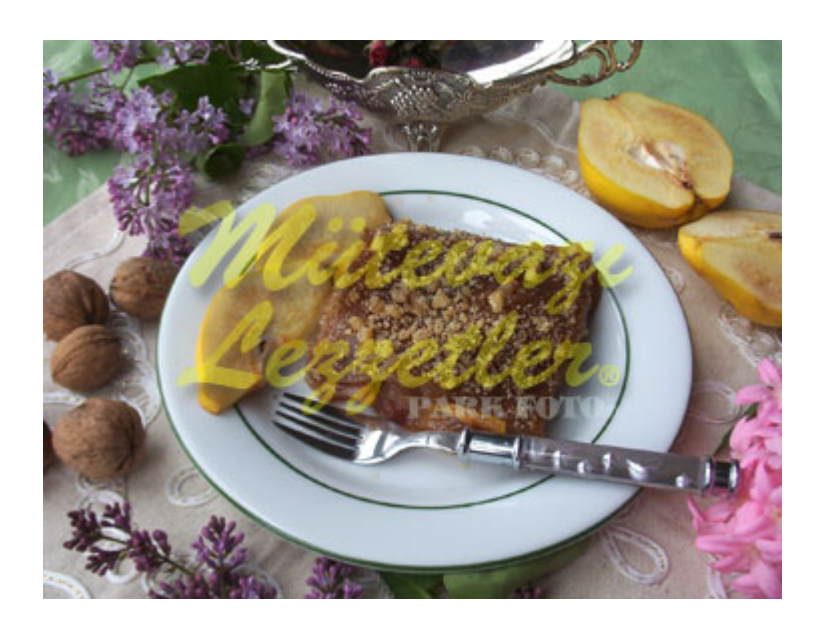

Tre mele cotogne Due bicchieri marmellate d'albicocche 5 bicchieri d'acqua Un bicchiere amido di grano 1,5 bicchieri di zucchero Una bustina di vaniglia Per la sopra; Un bicchierino di noce pestato

# Una notte prima si sbucciano le mele cotogne poi si tagliano in due e si lavano i semi e si fottano infine. # Poi tra dei setti di mela cotogna si aggiunge zucchero e poi si mette nella ciotola alla sopra si aggiunge un bicchierino d'acqua poi ricoperta il coperchio di ciotola e si aspetta per una notte.

# Il giorno dopo si cucinano finché si ammorbidiscono bene effetti di mele cotogne dopo le mele cotogne cucinata si prendono sopra al filtro.

# Nello stessa pentola si mettono marmellata di albicocca 5 bicchieri d'acqua amido di grano e zucchero si miscelano bene tutti i materiali prima di mettere sul fuoco.

# La mıscelata si mette sul fuoco medio e si cucina sempre con miscelare quando arriva alla coerenza di marmellata si aggiunge vaniglia e si leva dal fuoco.

# Poi si bagna un vassoio quadrato oppure rettangolare dopo la metà della miscela già preparata si svuota dentro di questo vasaio.

# Alla sopra si filano bene effetti di mela cotogna sopra delle mele cotogne si svuota l'altra metà della miscelata preparata.

# Poı gelatina preparata si inserisce nella parte inferiore del frigo e si aspetta per una notte poi il giorno dopo nel momento di servirsi si taglia inquadrato e dalla sopra si pizzicano noce pestato.

Nota: Nella cucina se non esistono robot oppure Blender, marmellata di albicocca si mette su un filtro e sopra si schiaccia con il cucchiaio così diventa liscio.

© ml.md (Italiano) Ricetta #: 1335 | Nome della ricetta: Gelatina con Melacotogna | Storia: 02.04.2025 - 09:39